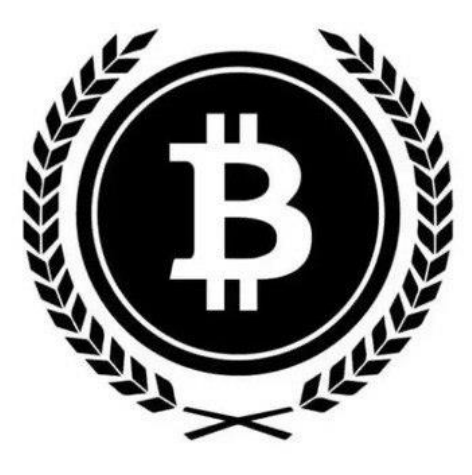

# **BITCOIN E-WALLET**

*(A wallet for your security)* International.Anonymous.Free

#### (Abstract)

Bitcoin E-wallet is a blockchain peer-to-peer payment gateway allows traders to trade and transact with each other without any centralized third party to simplify the transactions. Following the footsteps of Bitcoin, Bitcoin E-wallet is 100% trust less and decentralized. All parts of the transaction are performed and secured by the users of the overall currency network. Each crypto asset and each user have a unique encrypted identity and are largely anonymous. So, no personal information is revealed in the transaction. We offer wider geographic coverage, more reliability, more speed and low cost to all ourusers. With the integration of latest technology, we offer unmatchable benefits to individuals, corporates and merchants. We offer a simple framework for payment settlement which allows users to convert their digital assets to USD, Euros and to swap with other cryptocurrencies immediately onreceiving the payment.

## **TABLE OF CONTENTS**

- 1. INTRODUCTION
- 2. FEATURES
- 3. PAYMENT MECHANISM
- 4. DEFLATIONARY
- 5. TECHNOLOGY
	- 5.1 FRONT END
	- 5.2 BACK END
	- 5.3 SMART CONTRACT DEVELOPMENT
- 6. ORDER CREATION
- 7. BENEFITS
	- 7.1 INDIVIDUALS
	- 7.2 MERCHANTS
	- 7.3 BUSINESSES
- 8. COMPONENTS OF BITCOIN E-WALLET
	- 8.1 FOR USERS
	- 8.2 FOR ADMIN
- 9. INVOICING
- 10. INSTANT PAYMENT NOTIFICATION
- 11. WAYS TO ACCEPT CRYPTO PAYMENT
	- 11.1 ACCEPTING FOR E-COMMERCE
	- 11.2 ACCEPTING IN-STORE PAYMENTS

## **1. INTRODUCTION**

Bitcoin E-wallet is a decentralized self-hosted blockchain peer-to-peer payment processor. It defends the motive of Bitcoin as "Peer-to-peer electronic payments". With low fees and decentralized in nature, the growth opportunity of Bitcoin E-wallet worldwide is enormous. A user can purchase a product and payin crypto. The server receives the cryptocurrency and instantly converts it into fiat currency. The exact amount of converted fiat is credited in merchant's account.

As crypto is getting popular, more businesses are accepting crypto as a form of payment. Bitcoin Ewallet acts as borderless and contactless payment technology designed on Binance Smart Chain.

### **Bitcoin E-wallet allows payment with your crypto anywhere**

- Connect wallet with exchange where you access your crypto and withdraw cash at ATM
- Pay with both Visa & Master Card
- Free plastic card for payment by one tap
- Get cashbacks from making payments by Bitcoin E-wallet

### **Reason to Choose Bitcoin E-wallet**

Various crypto wallets are available from number of vendors with different features. We assure you combination of speed, security and ease-to-use in a fully custodial crypto wallet. Bitcoin E-wallet makes buying, selling, storing, trading and using digital assets most convenient.

Bitcoin E-wallet app will be downloaded for free from your desktop or phone. You can just open the app and start making crypto transactions almost immediately.

### **2. FEATURES**

### **2.1 Have full control over you Money**

Bitcoin E-wallet gives you full control over your crypto which can be accessed from anywhere in the world.There is no need to depend on any bank and their working hours with huge turnaround time.

### **2.2 Deflationary**

The supply coin will decrease over time and every transaction due to automatic burn which make the token scarce and increase its value. This represents sound money.

### **2.3 Privacy**

Bitcoin E-wallet offers immense privacy depending on how it is used since it's impossible to know who controls its addresses. No middlemen, No third party and no sharing of personal information like Passport ID, Phone number, address & bank account.

### **2.4 Borderless transactions**

Bitcoin E-wallet network is always on as it is based on Blockchain. Where the transaction is too big or small,no permission or approval is required.

## **2.5 Almost Free**

With Bitcoin E-wallet, no one needs to pay any Merchant fees, Subscription fees & Transfer Fees. Only Network fees is applicable.

### **2.6 Exclusive Discounts**

Due to strategic acquisitions with various merchants worldwide, Bitcoin E-wallet users will get discounts. Also, it's a win for merchants as it eliminates the credit card fees.

## **2.7 No permission**

Bitcoin E-wallet Is a permissionless, open network and decentralized in nature which never requires permission from any third party because Bitcoin E-wallet has their own servers and own nodes to validatethe transactions.

### **2.8 Earn Interest**

You can earn up to 19.71% APY on the crypto present in your wallet which gives multiplier effect as you get interest on your assets at the same time when the value of your asset increases.

## **3. PAYMENT MECHANISM**

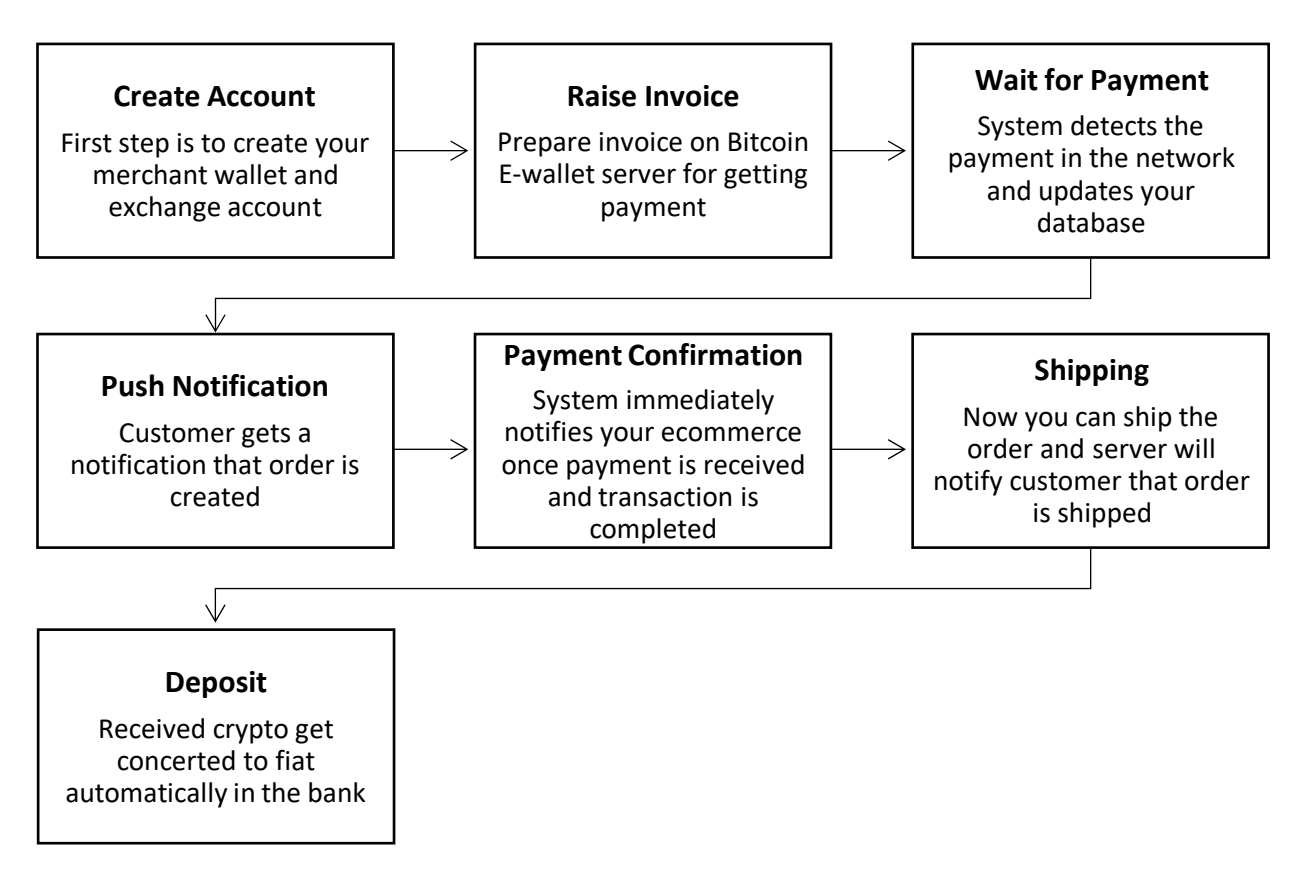

### **4. DEFLATIONARY**

Deflationary tokens empower a project's value. Bitcoin E-wallet with its "Burn on Transaction" mechanism will be one of reasons behind the coin's great value. It has been designed to reduce its supply by burning 1% of tokens from each transaction. As the burner address does not have private keys, so the tokens are gone forever.

Sneak peek of benefits being Bitcoin E-wallet a deflationary asset

- Appreciation in Coin's value
- Removal of unsold tokens from circulation
- Increases profitability of investor
- Improves liquidity as market demand increases
- Attracts large number of investors

### **5. TECHNOLOGY**

Bitcoin E-wallet is designed with below technology stack:

#### **5.1 Front-end development**

- React JS for front-end development
- Swift for IOS
- Java for Android development

#### **5.2 Back-end development**

- Python
- PHP

Some more database servers and web frameworks to develop the payment system

#### **5.3 Smart Contract development**

- Solidity
- Rust
- Golang

#### **6. ORDER CREATION**

*order\_id:string* 

*Merchant's custom order ID. We recommend using a unique order ID*

#### *price\_amount: double*

*The price set by the merchant.* 

#### *price\_currency: string*

*currency code which defines the currency in which you wish to price your merchandise; used to define price parameter.*

#### *receive\_currency:string*

*currency code which defines the currency in which you wish to receive your settlements. Possible values: fiat - EUR; stablecoin - USDT; crypto: BTC, LTC, ETH or DO\_NOT\_CONVERT.* 

#### *title:string*

*product title (Apple MacBook Air), order id (Myshop Order #12345), cart id (Cart #00004335).* 

#### *Description: string*

*More details about this order. It can be cart items, product details or other information. Example: 1 x Apple MacBook Air.* 

#### *callback\_url:string*

*Send an automated message to Merchant URL when order status is changed. cancel\_url:string Redirect to Merchant URL when buyer cancels the order* 

#### *success\_url:string*

*Redirect to Merchant URL after successful payment* 

#### *token:string*

*Your custom token to validate payment* 

#### *purchaser\_email: string*

*Email address of the purchaser* 

```
curl -X "POST" "https://api.bite-wallet.com/v2/orders" \
    -H 'Authorization: Token 4321' \
    -H 'Content-Type: application/x-www-form-urlencoded; charset=utf-8' \
     --data-urlencode "title=Order #111" \
    --data-urlencode "price amount=1501" \
    --data-urlencode "price_currency=USD" \
     --data-urlencode "receive currency=USD" \
     --data-urlencode "callback_url=https://example.com/test" \
     --data-urlencode "success_url=http://example.com/success" \
     --data-urlencode "cancel_url=http://example.com/cancel" \
     --data-urlencode "order_id=111" \
     --data-urlencode "description=1 x MacBook Air\" Retina M1 8-core CPU 7-core GPU/12GB/5
12GB/Silver/INT"
```
## **Result Format**

```
{
 "id": 10568600,
 "status": "new",
  "do_not_convert": false,
  "price_currency": "USD",
  "price_amount": "1501.0",
  "lightning_network": false,
  "receive_currency": "USD",
  "receive_amount": "",
  "created_at": "2022-07-23T14:00:55+00:00",
  "orderi\overline{d}": "111",
  "payment_url": "https://pay.bite-wallet.com/invoice/b8d68eee-aa21-478e-bc15-d825by45c
12e",
  "underpaid_amount": "0",
  "overpaid_amount": "0",
  "is_refundable": false,
  "token": "Kst73dhsZ_98SsL98ymsf35xjYLiNnw"
```
### **7. BENEFITS**

### **7.1 FOR INDIVIUALS**

#### - **Full Control over your funds**

Bitcoin E-wallet transactions are 100% secured due to super strong servers. Cryptographic signaturesensure no cyber crime

#### - **Fast payment settlement**

Sending Crypto is the fastest way to send money across border. Unlike bank, which takes three business days and charges huge fees to process an international transaction.

#### - **No fees**

For any transaction, only network fee is applicable and there are "No hidden charges". Period.

#### - **24x7**

You can transact sitting anywhere in the world anytime. Bitcoin E-wallet serves is always running no matterwhat with no space for technical glitch.

### - **Easy of making payment**

Bitcoin E-wallet allows you to pay with a simple two-step scan-and-pay. There's no need to sign up, swipeyour card, type a PIN, or sign anything.

### - **100% Privacy**

Send money anywhere without revealing your identity. Moreover, no credit card so no sign in required and your money cannot be stolen.

### - **Free Exposure to grow**

Accepting crypto is a good way to get new customers and give your business some new reach. Accepting a new payment method has often shown to be a clever practice for online businesses.

### - **Transparency**

No need to main accounting documents for your activity. As Bitcoin E-wallet is blockchain based, it offers you 100% transparency and your balances and transaction history are readily available in seconds.

### **7.2 FOR MERCHANTS**

### - **Free Marketing**

By accepting Bitcoin E-wallet as a payment method, merchants can gain more customers and take benefitof this new way of payment. This will give them first mover advantage

### - **New customers**

With increasing number of Bitcoin E-wallet users, businesses will gain popularity among them and will become their first choice for making / receiving the payments in crypto.

### - **Preparing Invoice**

Bitcoin E-wallet server allows merchants to raise invoice which represents as a document for getting paidwhich has to be time bound due to exchange rate gets locked when invoice is prepared.

### - **No Hidden charges**

Bitcoin E-wallet is trust less and there is no chance of charging any hidden cost as it is blockchain basedunlike credit cards.

#### - **Low fees**

The Network fees which is applicable is negligible. Converting Bitcoin E-wallet into fiat does not cost anything except Network fees.

### **7.3 FOR BUSINESSES**

### - **Increases Average Revenue per Unit**

Due to fast and easy integration of Bitcoin E-wallet, complete online onboarding, fast order completion and immediately payment settlement, all businesses can increase their Average Revenue per unit.

How ARPU is calculated?

ARPU (montly) = Total MRR / Total Active users

\*ARPU – Average Revenue per Unit

\*MRR – Montly Recurring Revenue

#### - **Market leader**

With accepting new form of digital currency / asset, which will attract new and fresh users to the business who wants to make payments who have access to Bitcoin E-wallet. This will help business in growing and become a market leader.

### - **Direct payments**

With Bitcoin E-wallet server integration in the system, it is easily to get direct payments from the customers without any delay and hassle of involving a third party.

### **Enhances Net promoter score**

With Bitcoin E-wallet integration to the system, more users come on board, become loyal and likely to promote you which increases net promoter score. Loyal users are an asset to any company and are agreat way to keep the business running.

## **8. COMPONENTS**

#### **8.1 FOR USER**

- Home page
- User sign-in/sign up
- My profile
- Dashboard
- My wallet feature with withdrawal functionality
- Deposit and withdrawal history
- Transaction history
- Merchant tools
- API key generation
- Account settings

### **8.2 FOR ADMIN**

- Admin dashboard
- Admin sign-in
- View users
- View user deposit and withdrawal history
- Merchant payment history
- Merchant details
- API category
- Security settings
- Support system
- Content management system

### **9. INVOICING**

An Invoice is a document that represents goods or services that merchant offers to its customer and specifies the customer's responsibility to pay for rendering the product and services. An Invoice mentions how much your client owes you when payment is due.

Merchants and Businesses can raise invoice and create link with no coding to accept crypto payments from customers. Bitcoin E-wallet server creates immediate invoices which are safe and easy.

### **Steps:**

### **9.1 Signup Admin account**

Create admin account for free and get access of merchant dashboard

## **9.2 Create Invoice**

Prepare invoice by mentioning the product specifications

## **9.3 Enter payment details**

Our free invoicing system generates a one-time payment link

## **9.4 Share payment link & QR code**

Share the payment link and QR code both to customer on email or by push notification

In Bitcoin E-wallet server, an Invoice shows the crypto must be paid within a definite time period at a fixedexchange rate. The Invoice is time bound because they lock the exchange rate for specific time gap to safeguard the receiver from price fluctuation.

## **10. INSTANT PAYMENT NOTIFICATION**

Old age form of payments such as cash, card and UPI only works when a transaction is done in an instant. This ensures that by the time buyer leaves from the shop buying the goods, the receives gets the payment.

Cryptocurrency being the next generation of digital payments, still the transaction speed is generally slow. Sometimes it takes an hour to complete the transaction.

Bitcoin E-wallet has solved this transaction speed issue to a major extent by creating an "Instant payment notification system" where the payment which is originally in crypto is converted in fiat currency in real time at current price and immediately the payment is reflected in receiver's account in fiat anytime anywhere.

This IPN system enable developers of Merchants and corporates to integrate "Bitcoin Ewallet" server into their systems to start accepting payments within seconds in their bank accounts.

## **11. WAYS TO ACCEPT CRYPTO PAYMENT**

Bitcoin E-wallet with ultra-low transaction fees and high transaction speed is the ideal cryptocurrency for accepting payments

## **11.1 Accepting for E-Commerce**

Customer will be given an option to pay in crypto while checking out on your e-commerce website. Bitcoin E-wallet will handle this when it will be integrated to your system. It will automatically calculate how much cryptocurrency is owed for the items in customer's basket. After selecting to pay in crypto, customer will see a cryptocurrency address or QR code. After payment, Bitcoin E-wallet will immediately convert it into pre-defined choice of fiat currency andpay to the merchant.

## **11.2 Accepting In-store payments**

Whether it's a retail store, restaurant or a bar, customers will get an option to pay in cryptocurrency through Bitcoin E-wallet server installed on their tablet or smartphone. You will enter the amount owed from the customer in fiat currency of your choice. Bitcoin Ewallet app will calculate the exact amount in crypto and will create a QR code which customer can scan and pay in crypto.